## Patron

NEW: see https://support.goalexandria.com /tools/security/#account

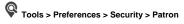

## Account

| Account                                                                                                    |                                       |
|----------------------------------------------------------------------------------------------------|---------------------------------------|
| Holds                                                                                                    | Manage 🔽                              |
| Reservations                                                                                                    | Manage 🔽                              |
| Patron Status                                                                                                    | Edit Username and Password            |
| Renewals                                                                                                    | Perform                               |
| Reviews                                                                                                    | Add – Requires Approval               |
| Show Reviewer As                                                                                                    | Full First Name and Last Name Initial |
| Password Strength                                                                                                    | None                                  |
| Charges                                                                                                    | No Access                             |
| created Patrons. It cannot be deleted. The only settings that can be modified on this security group are on the Account tab. |                                       |

## **Dropdown Menu Options**

- No Access
- Manage
- No Access
- Manage
- No Access
- Basic Access
- View Contact Information
- Edit Contact Information
- Edit Username and Password
- Edit
- No Access
- Perform
- View
- Add Requires Approval
- Add Always Approved
- Anonymous
- Initials
- Full First Name and Last Name Initial
- Full First and Full Last Name
- None
- Weak
- Regular
- Strong

## **Default Settings**

- Holds: Manage
- Reservations: Manage
- Patron Status: Edit Username and Password
- Renewals: Perform
- Review: Add Requires Approval
- Show Reviewer As: Full First Name and Last Name Initial
- Password Strength: None